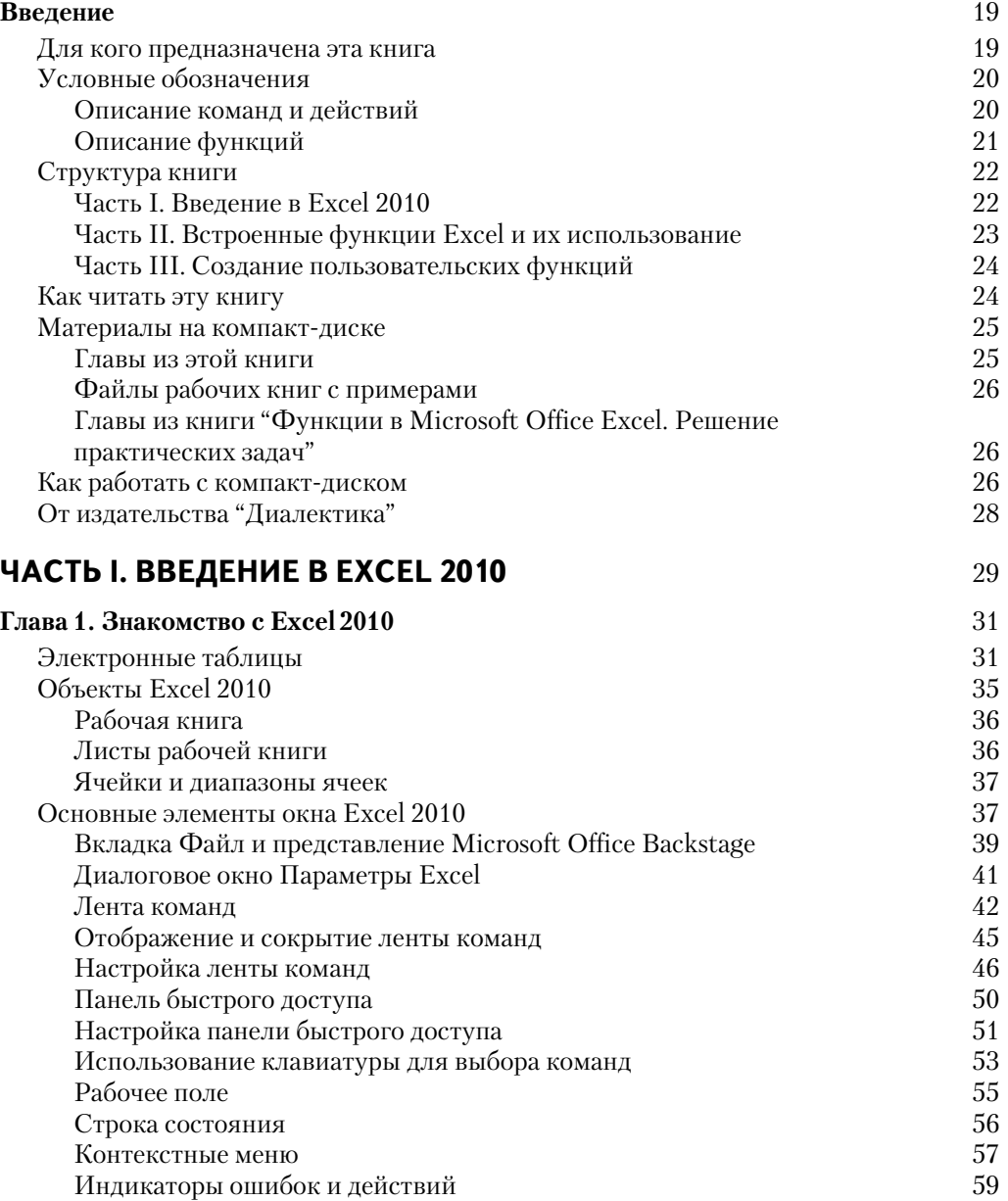

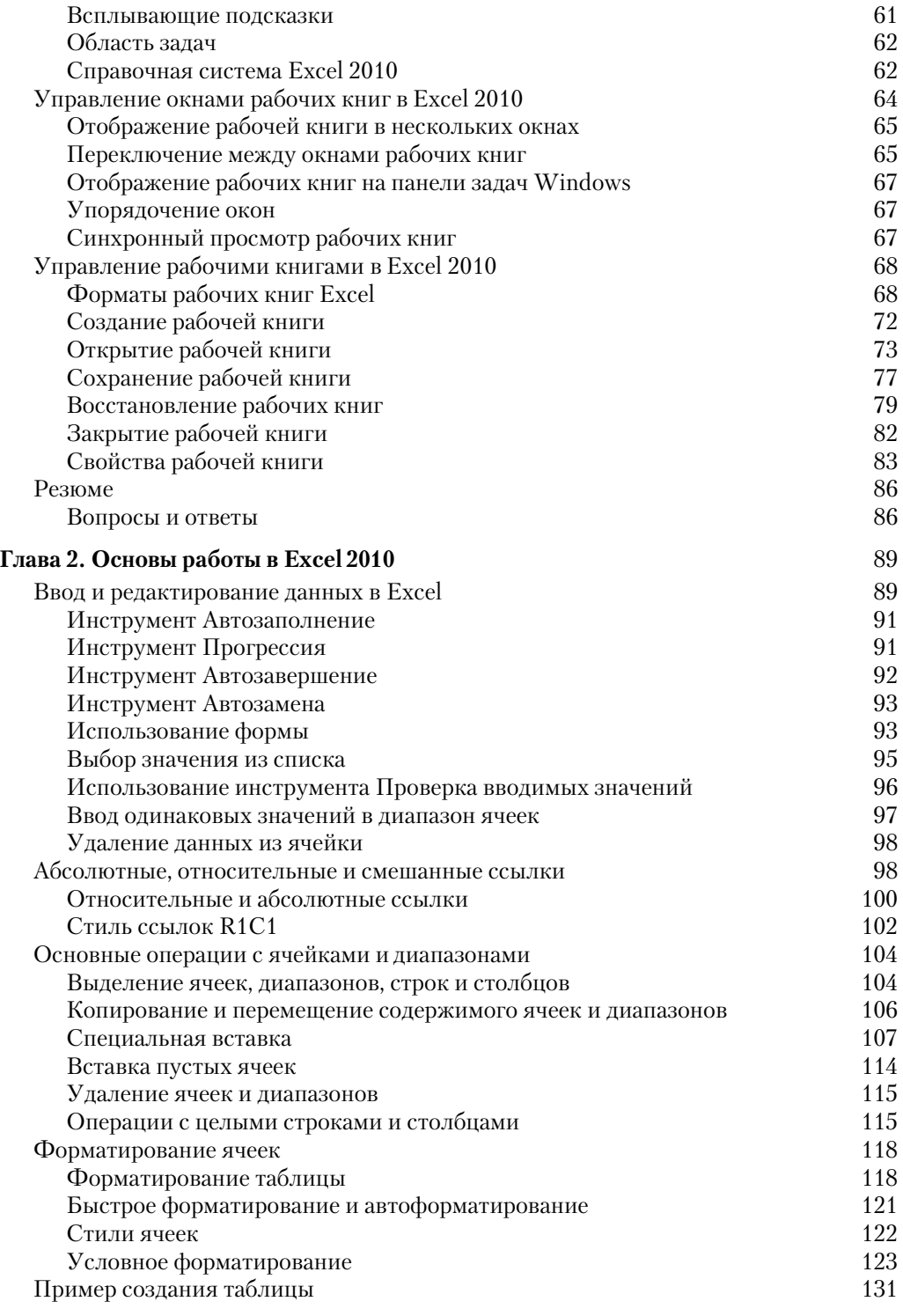

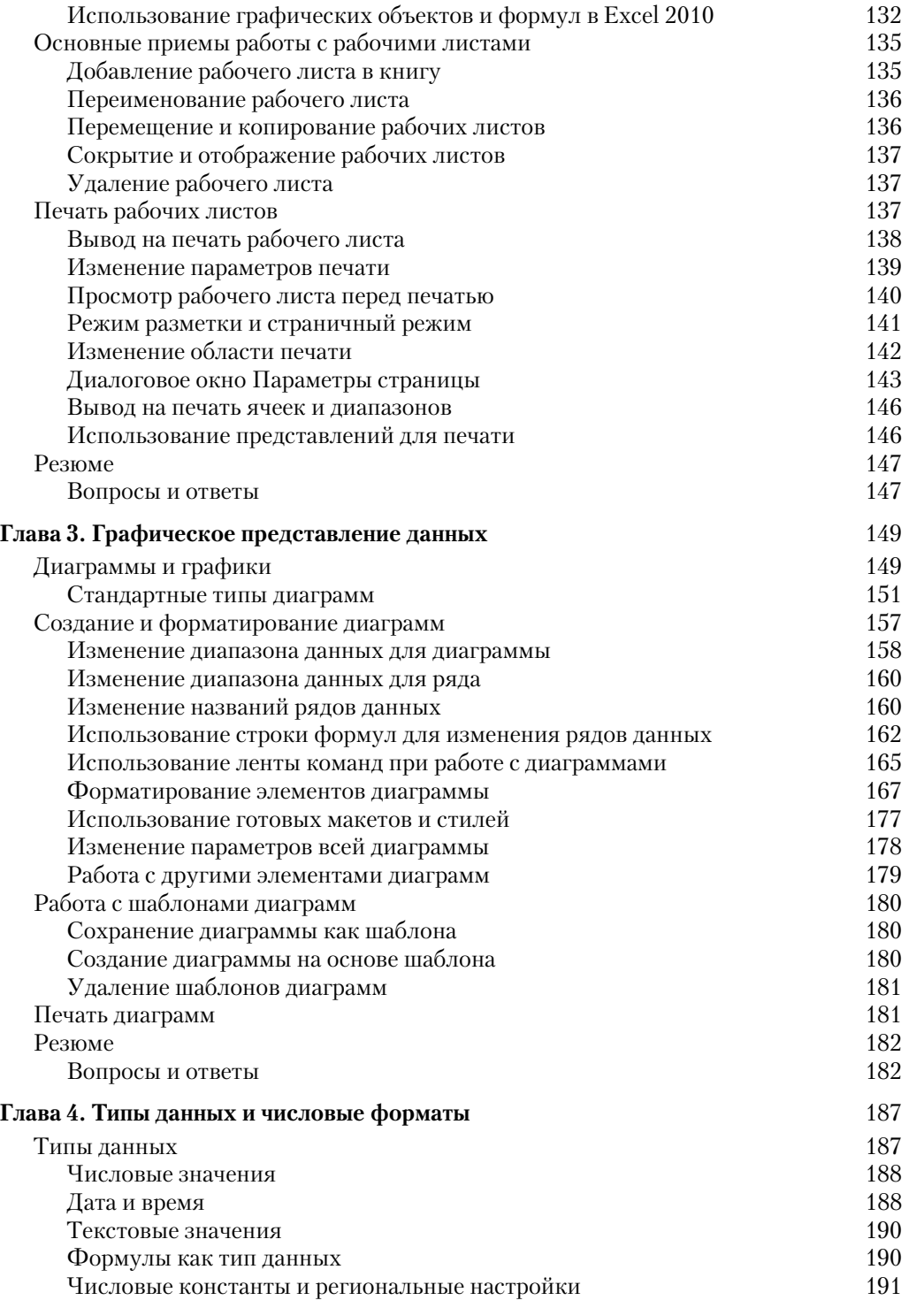

 $\,$   $\,$ 

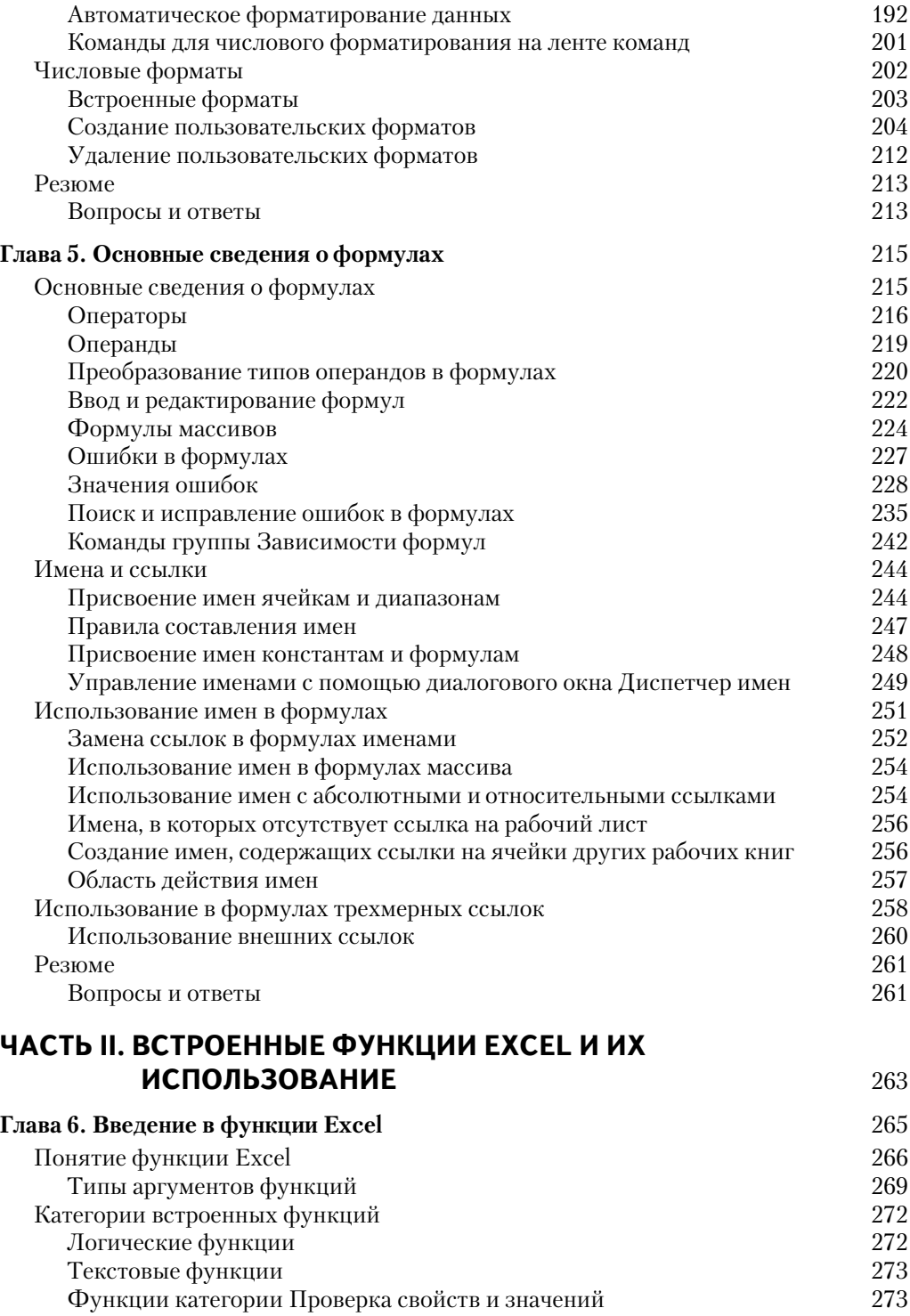

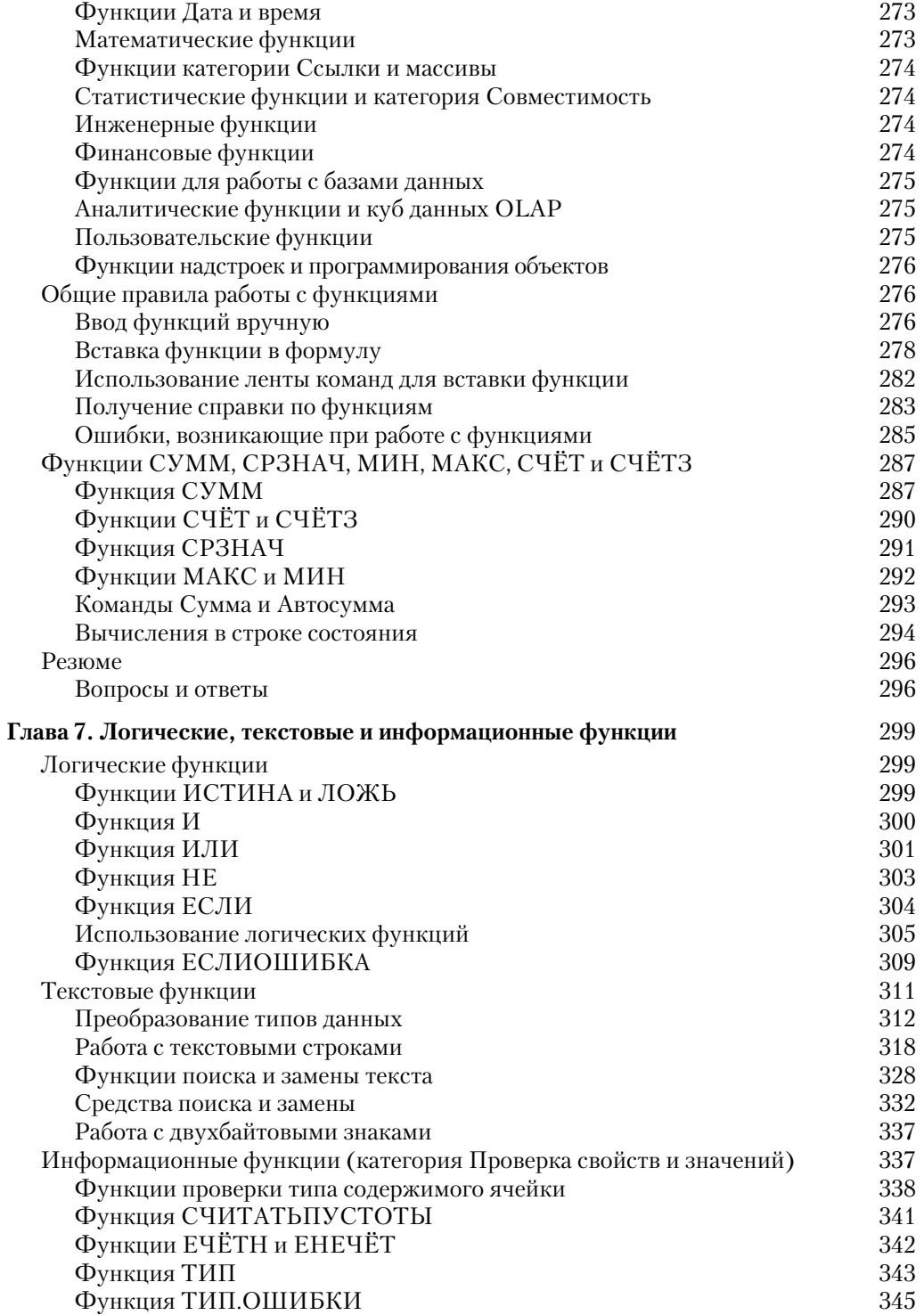

 $10\,$ 

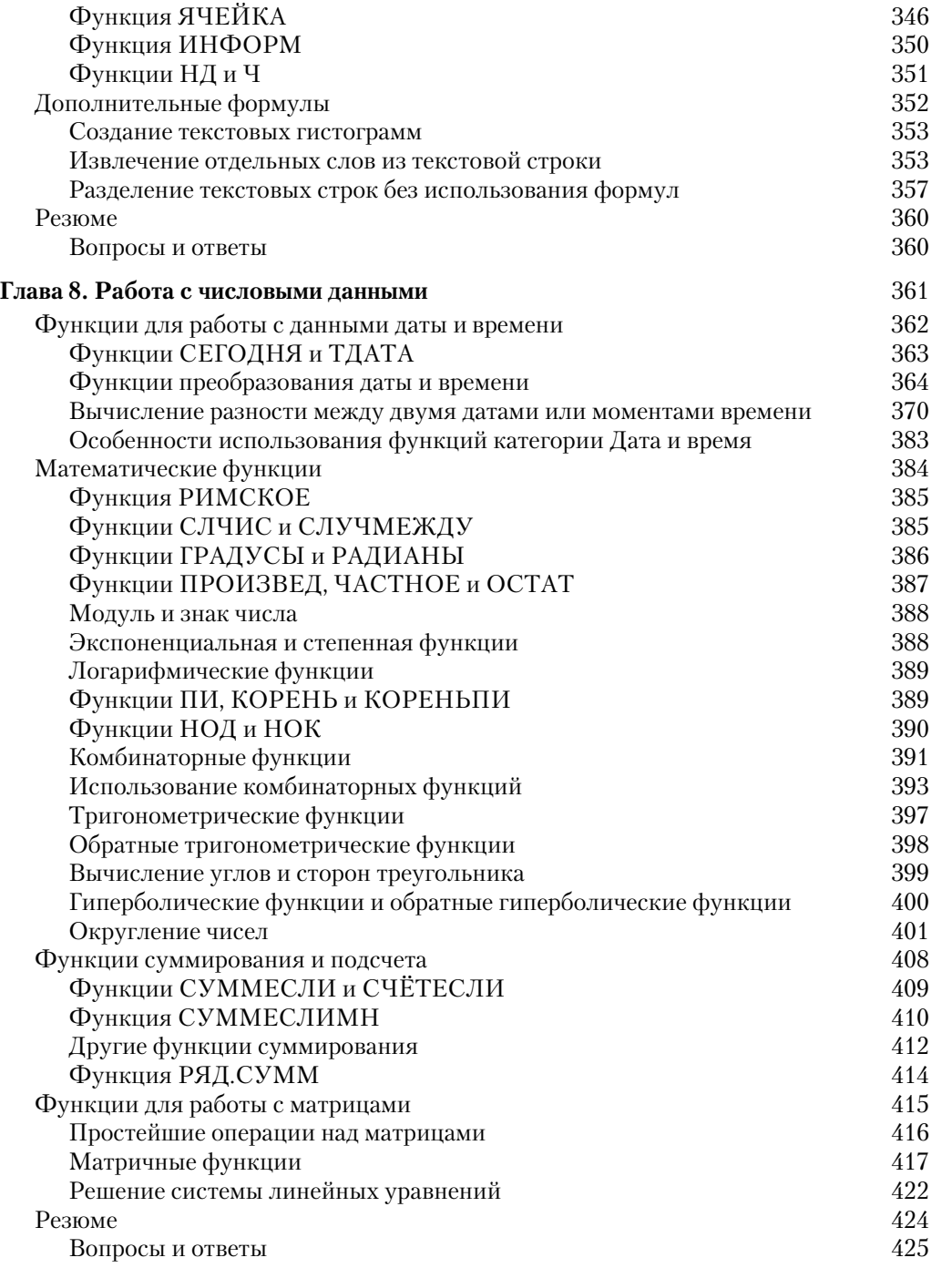

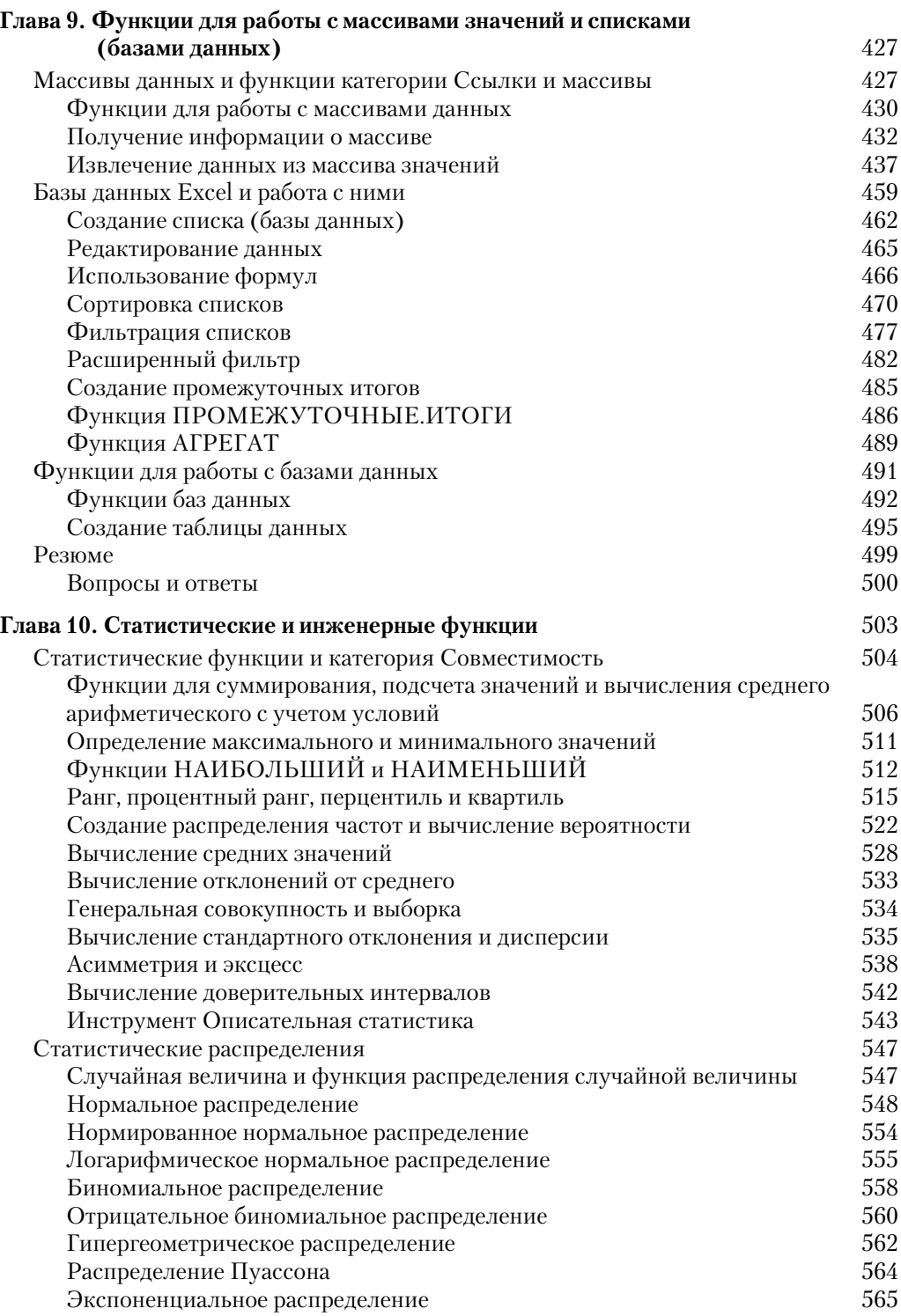

 $12\,$ 

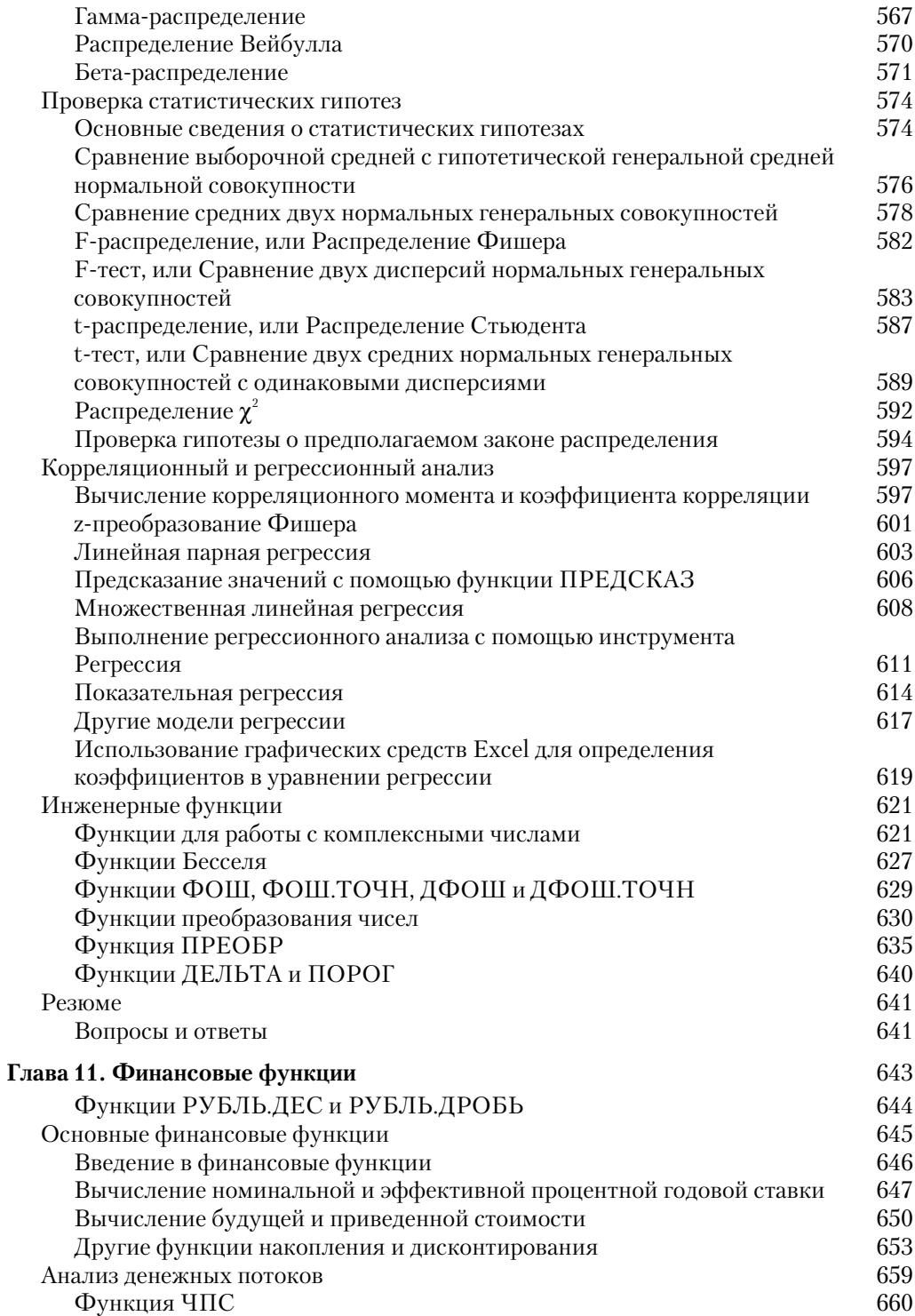

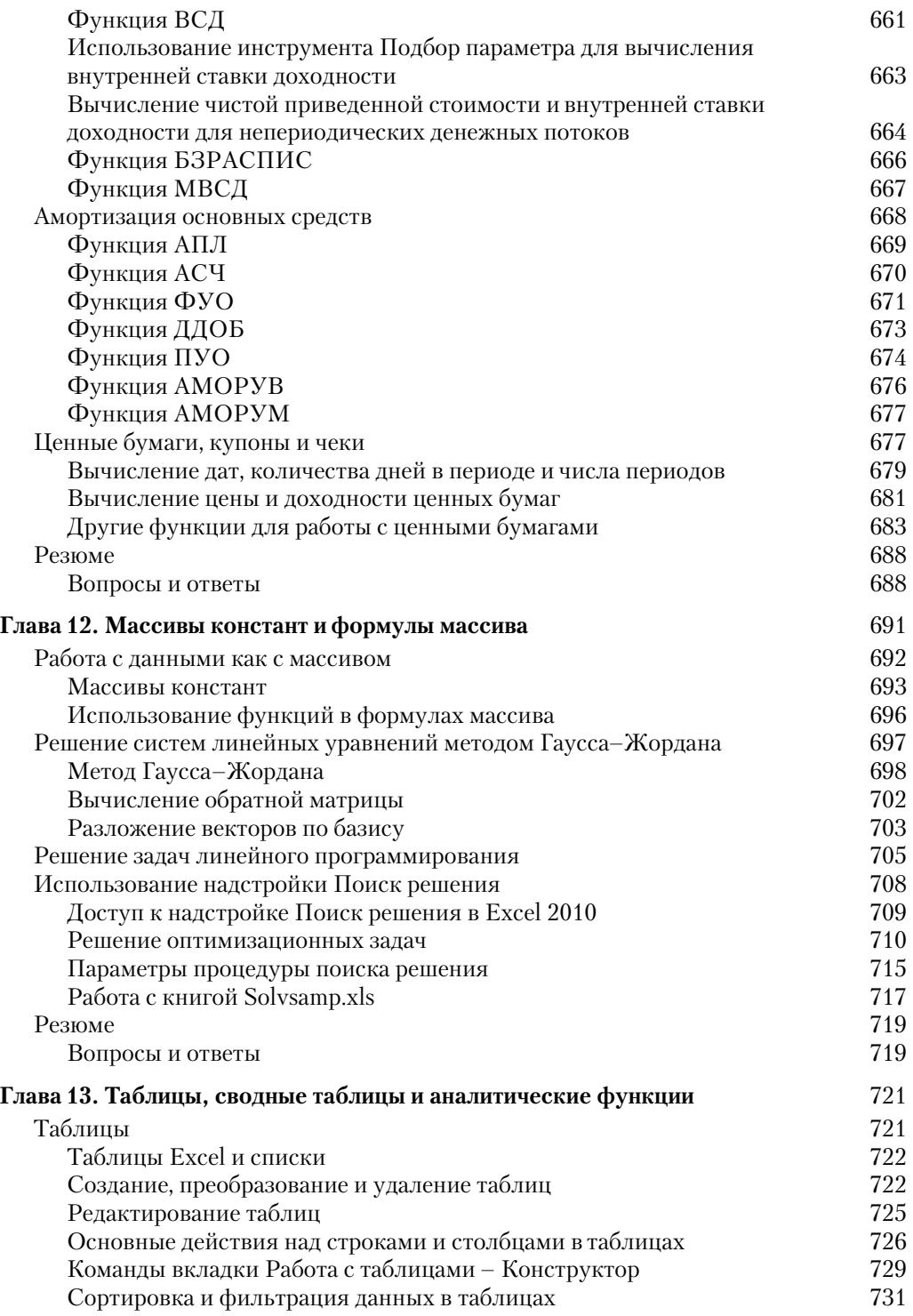

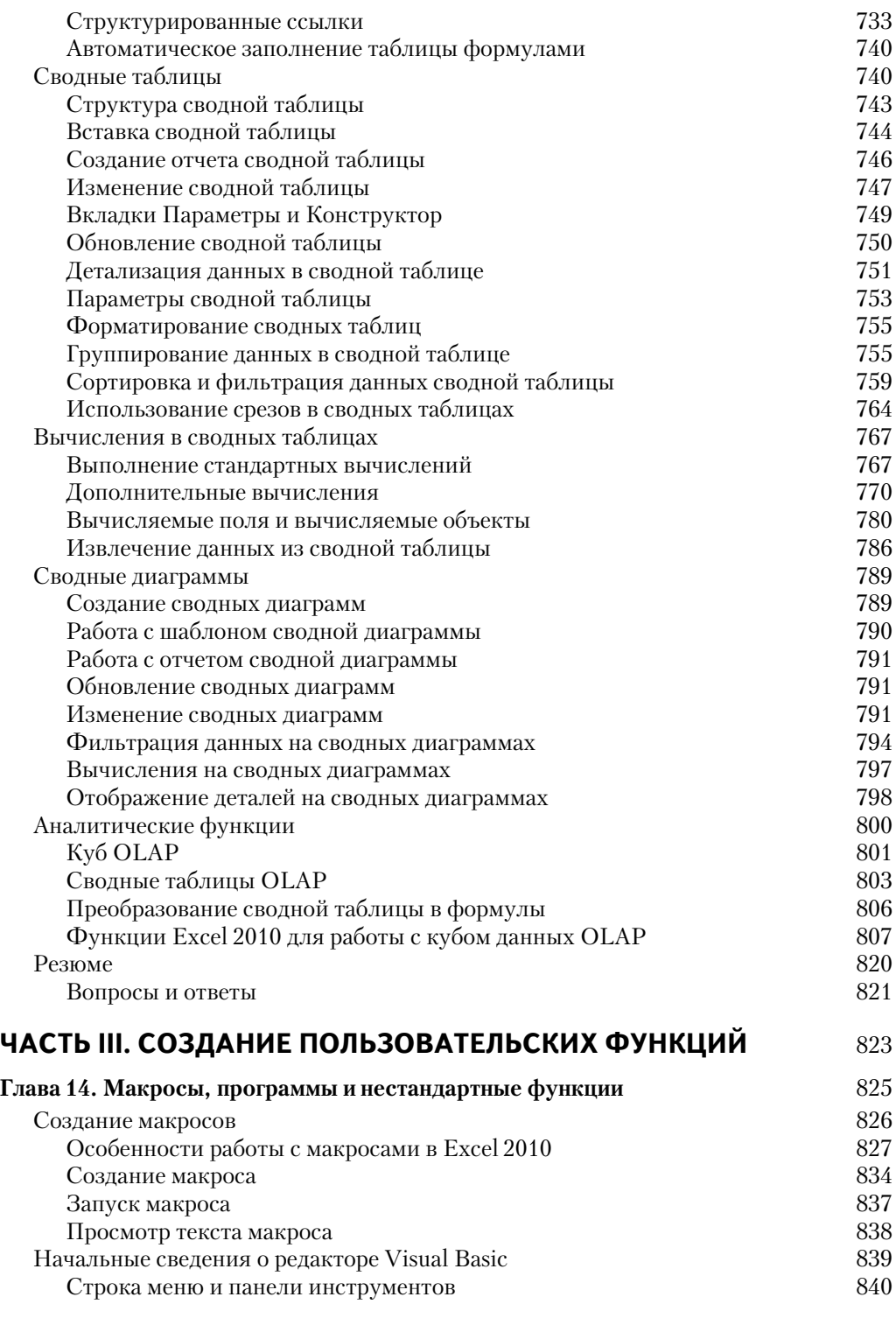

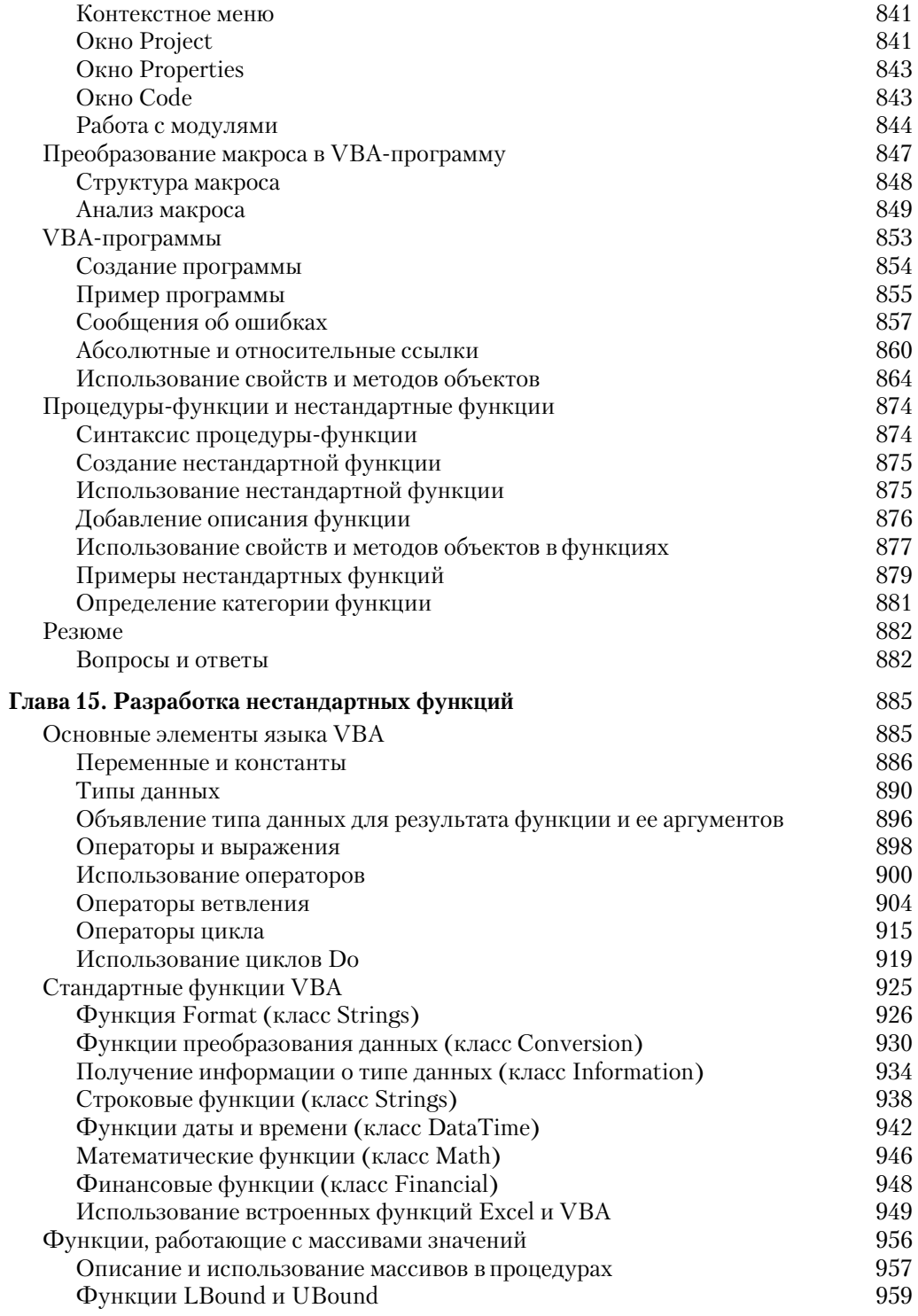

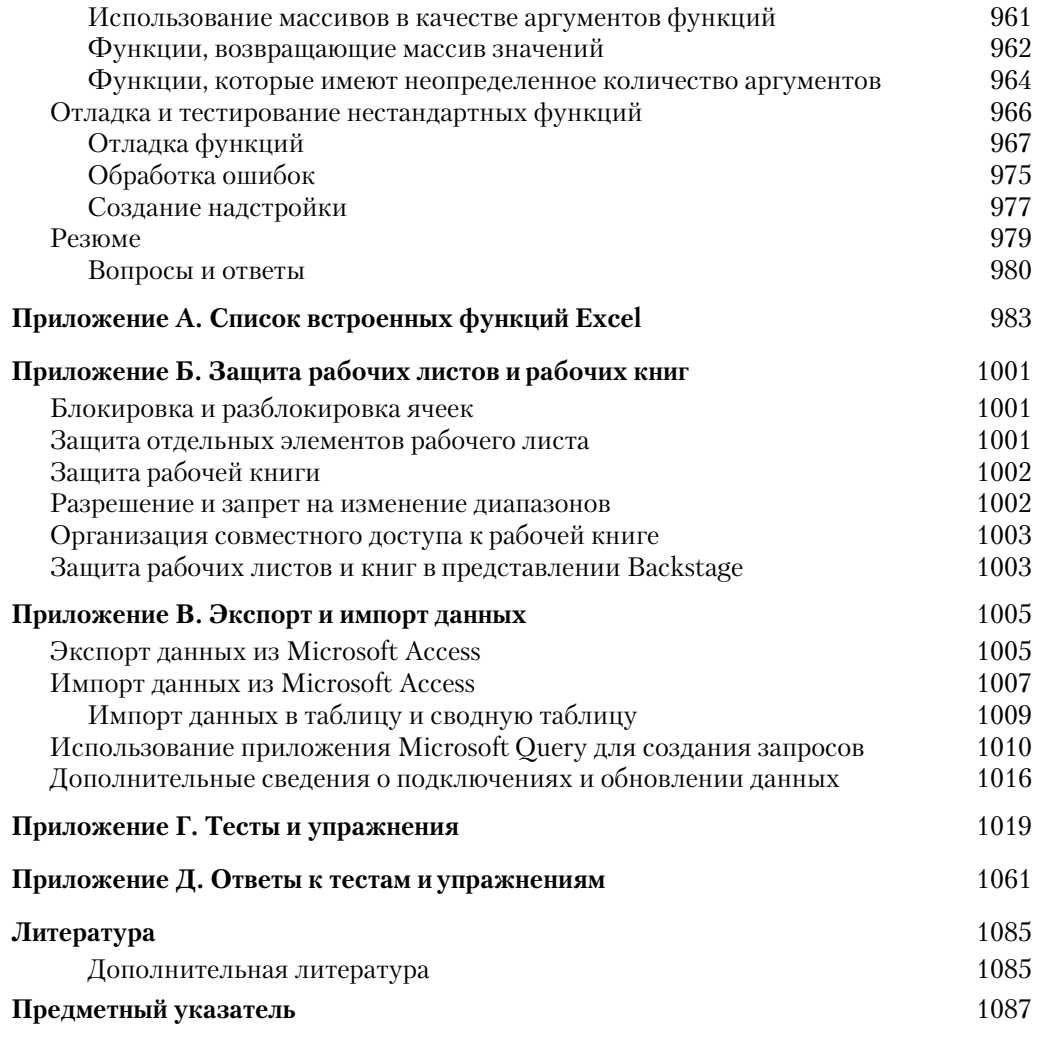